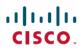

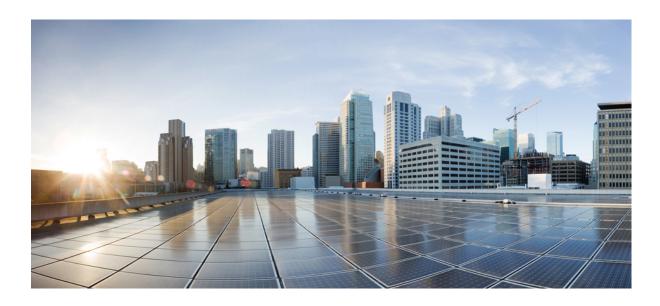

# **Cisco IOS IP Routing: RIP Command Reference**

Americas Headquarters Cisco Systems, Inc. 170 West Tasman Drive San Jose, CA 95134-1706 USA http://www.cisco.com Tel: 408 526-4000 800 553-NETS (6387) Fax: 408 527-0883

THE SPECIFICATIONS AND INFORMATION REGARDING THE PRODUCTS IN THIS MANUAL ARE SUBJECT TO CHANGE WITHOUT NOTICE. ALL STATEMENTS, INFORMATION, AND RECOMMENDATIONS IN THIS MANUAL ARE BELIEVED TO BE ACCURATE BUT ARE PRESENTED WITHOUT WARRANTY OF ANY KIND, EXPRESS OR IMPLIED. USERS MUST TAKE FULL RESPONSIBILITY FOR THEIR APPLICATION OF ANY PRODUCTS.

THE SOFTWARE LICENSE AND LIMITED WARRANTY FOR THE ACCOMPANYING PRODUCT ARE SET FORTH IN THE INFORMATION PACKET THAT SHIPPED WITH THE PRODUCT AND ARE INCORPORATED HEREIN BY THIS REFERENCE. IF YOU ARE UNABLE TO LOCATE THE SOFTWARE LICENSE OR LIMITED WARRANTY, CONTACT YOUR CISCO REPRESENTATIVE FOR A COPY.

The Cisco implementation of TCP header compression is an adaptation of a program developed by the University of California, Berkeley (UCB) as part of UCB's public domain version of the UNIX operating system. All rights reserved. Copyright © 1981, Regents of the University of California.

NOTWITHSTANDING ANY OTHER WARRANTY HEREIN, ALL DOCUMENT FILES AND SOFTWARE OF THESE SUPPLIERS ARE PROVIDED "AS IS" WITH ALL FAULTS. CISCO AND THE ABOVE-NAMED SUPPLIERS DISCLAIM ALL WARRANTIES, EXPRESSED OR IMPLIED, INCLUDING, WITHOUT LIMITATION, THOSE OF MERCHANTABILITY, FITNESS FOR A PARTICULAR PURPOSE AND NONINFRINGEMENT OR ARISING FROM A COURSE OF DEALING, USAGE, OR TRADE PRACTICE.

IN NO EVENT SHALL CISCO OR ITS SUPPLIERS BE LIABLE FOR ANY INDIRECT, SPECIAL, CONSEQUENTIAL, OR INCIDENTAL DAMAGES, INCLUDING, WITHOUT LIMITATION, LOST PROFITS OR LOSS OR DAMAGE TO DATA ARISING OUT OF THE USE OR INABILITY TO USE THIS MANUAL, EVEN IF CISCO OR ITS SUPPLIERS HAVE BEEN ADVISED OF THE POSSIBILITY OF SUCH DAMAGES.

Any Internet Protocol (IP) addresses and phone numbers used in this document are not intended to be actual addresses and phone numbers. Any examples, command display output, network topology diagrams, and other figures included in the document are shown for illustrative purposes only. Any use of actual IP addresses or phone numbers in illustrative content is unintentional and coincidental

Cisco and the Cisco logo are trademarks or registered trademarks of Cisco and/or its affiliates in the U.S. and other countries. To view a list of Cisco trademarks, go to this URL: <a href="http://www.cisco.com/go/trademarks">http://www.cisco.com/go/trademarks</a>. Third-party trademarks mentioned are the property of their respective owners. The use of the word partner does not imply a partnership relationship between Cisco and any other company. (1110R)

© 2015 Cisco Systems, Inc. All rights reserved.

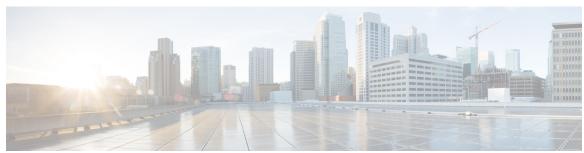

# CONTENTS

#### CHAPTER 1 RIP Commands 1

auto-summary (RIP) 3

bfd all-interfaces 4

clear ipv6 rip 7

debug ipv6 rip 9

default-information originate (RIP) 13

default-metric (RIP) 15

flash-update-threshold 17

input-queue 19

ip rip advertise 21

ip rip authentication key-chain 23

ip rip authentication mode 24

ip rip initial-delay 26

ip rip receive version 28

ip rip send version 30

ip rip triggered 32

ip rip v2-broadcast 34

ip split-horizon (RIP) 36

ip summary-address rip 38

ipv6 rip vrf-mode enable 40

neighbor (RIP) 42

network (RIP) 44

offset-list (RIP) 46

output-delay 48

router rip 49

service-module ip rip relay 50

show ip rip database **52** 

show ip rip neighbors 54

show ipv6 rip 56
skeptical interval 63
throttle (router configuration) 65
timers basic (RIP) 66
validate-update-source 69
version 70

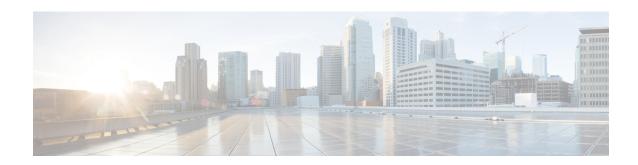

# **RIP Commands**

- auto-summary (RIP), page 3
- bfd all-interfaces, page 4
- clear ipv6 rip, page 7
- debug ipv6 rip, page 9
- default-information originate (RIP), page 13
- default-metric (RIP), page 15
- flash-update-threshold, page 17
- input-queue, page 19
- ip rip advertise, page 21
- ip rip authentication key-chain, page 23
- ip rip authentication mode, page 24
- ip rip initial-delay, page 26
- ip rip receive version, page 28
- ip rip send version, page 30
- ip rip triggered, page 32
- ip rip v2-broadcast, page 34
- ip split-horizon (RIP), page 36
- ip summary-address rip, page 38
- ipv6 rip vrf-mode enable, page 40
- neighbor (RIP), page 42
- network (RIP), page 44
- offset-list (RIP), page 46
- output-delay, page 48
- router rip, page 49

- service-module ip rip relay, page 50
- show ip rip database, page 52
- show ip rip neighbors, page 54
- show ipv6 rip, page 56
- skeptical interval, page 63
- throttle (router configuration), page 65
- timers basic (RIP), page 66
- validate-update-source, page 69
- version, page 70

# auto-summary (RIP)

To restore the default behavior of automatic summarization of subnet routes into network-level routes, use the **auto-summary** command in router configuration mode. To disable this function and send subprefix routing information across classful network boundaries, use the **no** form of this command.

#### auto-summary

no auto-summary

### **Syntax Description**

This command has no arguments or keywords.

#### **Command Default**

Enabled (the software summarizes subprefixes to the classful network boundary when crossing classful network boundaries).

#### **Command Modes**

Router configuration

# **Command History**

| Release     | Modification                                                                                                    |
|-------------|----------------------------------------------------------------------------------------------------|
| 10.0        | This command was introduced.                                                                                                    |
| 12.2(33)SRA | This command was integrated into Cisco IOS Release 12.2(33)SRA.                                                                                                    |
| 12.2SX      | This command is supported in the Cisco IOS Release 12.2SX train. Support in a specific 12.2SX release of this train depends on your feature set, platform, and platform hardware. |

#### **Usage Guidelines**

Route summarization reduces the amount of routing information in the routing tables.

RIP Version 1 always uses automatic summarization. If you are using RIP Version 2, you can turn off automatic summarization by specifying the **no auto-summary** command. Disable automatic summarization if you must perform routing between disconnected subnets. When automatic summarization is off, subnets are advertised.

# **Examples**

In the following example, network numbers are not summarized automatically:

router rip
version 2
no auto-summary

# bfd all-interfaces

To enable Bidirectional Forwarding Detection (BFD) for all interfaces participating in the routing process, use the **bfd all-interfaces** command in router configuration or address family interface configuration mode. To disable BFD for all neighbors on a single interface, use the **no** form of this command.

bfd all-interfaces

no bfd all-interfaces

**Syntax Description** This command has no arguments or keywords.

**Command Default** BFD is disabled on the interfaces participating in the routing process.

**Command Modes** Router configuration (config-router)

Address family interface configuration (config-router-af)

### **Command History**

| Release                   | Modification                                                                                                    |
|---------------------------|----------------------------------------------------------------------------------------------------|
| 12.2(18)SXE               | This command was introduced.                                                                                                    |
| 12.0(31)S                 | This command was integrated into Cisco IOS Release 12.0(31)S.                                                                                                    |
| 12.4(4)T                  | This command was integrated into Cisco IOS Release 12.4(4)T.                                                                                                    |
| 12.2(33)SRA               | This command was integrated into Cisco IOS Release 12.2(33)SRA.                                                                                                    |
| Cisco IOS XE Release 2.1  | This command was integrated into Cisco IOS Release XE 2.1 and implemented on the Cisco ASR 1000 Series Aggregation Services Routers.                                         |
| 12.2(33)SRE               | This command was modified. Support for IPv6 was added.                                                                                                    |
| 15.0(1)M                  | This command was modified. The <b>bfd all-interfaces</b> command in named router configuration mode was replaced by the <b>bfd</b> command in address family interface mode. |
| 15.1(2)T                  | This command was modified. Support for IPv6 was added.                                                                                                    |
| Cisco IOS XE Release 3.3  | This command was modified. Support for the Routing Information Protocol (RIP) was added.                                                                                     |
| 15.2(4)S                  | This command was modified. Support for IPv6 was added.                                                                                                    |
| Cisco IOS XE Release 3.7S | This command was modified. Support for IPv6 was added.                                                                                                    |

#### **Usage Guidelines**

There are two methods to configure routing protocols to use BFD for failure detection. To enable BFD for all interfaces, enter the **bfd all-interfaces** command in router configuration mode. In Cisco IOS Release 12.4(24)T, Cisco IOS 12.2(33)SRA, and earlier releases, the **bfd all-interfaces** command works in router configuration mode and address family interface mode.

In Cisco IOS Release 15.0(1)M and later releases, the **bfd all-interfaces** command in named router configuration mode is replaced by the **bfd** command in address family interface configuration mode. Use the **bfd** command in address family interface configuration mode to achieve the same functionality as that of the **bfd all-interfaces** command in router configuration mode.

#### **Examples**

The following example shows how to enable BFD for all Enhanced Interior Gateway Routing Protocol (EIGRP) neighbors:

```
Router> enable
Router# configure terminal
Router(config)# router eigrp 123
Router(config-router)# bfd all-interfaces
Router(config-router)# end
```

The following example shows how to enable BFD for all Intermediate System-to-Intermediate System (IS-IS) neighbors:

```
Router> enable
Router# configure terminal
Router(config)# router isis tag1
Router(config-router)# bfd all-interfaces
Router(config-router)# end
```

The following example shows how to enable BFD for all Open Shortest Path First (OSPF) neighbors:

```
Router> enable
Router# configure terminal
Router(config)# router ospf 123
Router(config-router)# bfd all-interfaces
Router(config-router)# end
```

The following example shows how to enable BFD for all EIGRP neighbors, using the **bfd** command in address family interface configuration mode:

```
Router> enable
Router# configure terminal
Router(config)# router eigrp my_eigrp
Router(config-router)# address family ipv4 autonomous-system 100
Router(config-router-af)# af-interface FastEthernet 0/0
Router(config-router-af)# bfd
```

The following example shows how to enable BFD for all Routing Information Protocol (RIP) neighbors:

```
Router> enable
Router# configure terminal
Router(config)# router rip
Router(config-router)# bfd all-interfaces
Router(config-router)# end
```

The following example shows how to enable IPv6 BFD for all IS-IS neighbors, in address family interface configuration mode:

```
Router> enable
Router# configure terminal
Router(config)# router isis
Router(config-router)# address family ipv6
```

Router(config-router-af)# bfd all-interfaces
Router(config-router-af)# end

| Command | Description                                               |
|---------|-----------------------------------------------------------|
| bfd     | Sets the baseline BFD session parameters on an interface. |

# clear ipv6 rip

To delete routes from the IPv6 Routing Information Protocol (RIP) routing table, use the **clear ipv6 rip** command in privileged EXEC mode.

Cisco IOS Release XE 3.9S, Cisco IOS Release 15.3(2)S, and Later Releases

clear ipv6 rip [name] [vrf vrf-name]

Releases Prior to Cisco IOS XE Release 3.9S and Cisco IOS Release 15.3(2)S

clear ipv6 rip [name]

# **Syntax Description**

| name         | (Optional) Name of an IPv6 RIP process.                                                          |
|--------------|--------------------------------------------------------------------------------------------------|
| vrf vrf-name | (Optional) Clears information about the specified Virtual Routing and Forwarding (VRF) instance. |

# **Command Modes**

Privileged EXEC

# **Command History**

| Modification                                                                                                    |
|----------------------------------------------------------------------------------------------------|
| This command was introduced.                                                                                                 |
| This command was integrated into Cisco IOS Release 12.2(13)T.                                                                |
| This command was integrated into Cisco IOS Release 12.2(28)SB.                                                               |
| This command was integrated into Cisco IOS Release 12.2(25)SG.                                                               |
| This command was integrated into Cisco IOS Release 12.2(33)SRA.                                                              |
| This command was integrated into Cisco IOS Release 12.2(33)SXH.                                                              |
| This command was integrated into Cisco IOS XE Release 3.9S. The <b>vrf</b> <i>vrf</i> -name keyword/argument pair was added. |
| This command was integrated into Cisco IOS Release 15.3(3)M.                                                                 |
|                                                                                                    |

#### **Usage Guidelines**

When the *name* argument is specified, only routes for the specified IPv6 RIP process are deleted from the IPv6 RIP routing table. If no *name* argument is specified, all IPv6 RIP routes are deleted.

Use the **show ipv6 rip** command to display IPv6 RIP routes.

Use the **clear ipv6 rip** *name* **vrf** *vrf-name* command to delete the specified VRF instances for the specified IPv6 RIP process.

### **Examples**

The following example deletes all the IPv6 routes for the RIP process called one:

```
Device# clear ipv6 rip one
```

The following example deletes the IPv6 VRF instance, called vrf1 for the RIP process, called one:

```
Device# clear ipv6 rip one vrf vrf1
```

```
*Mar 15 12:36:17.022: RIPng: Deleting 2001:DB8::/32
*Mar 15 12:36:17.022: [Exec]IPv6RT[vrf1]: rip <name>, Delete all next-hops for 2001:DB8::1
*Mar 15 12:36:17.022: [Exec]IPv6RT[vrf1]: rip <name>, Delete 2001:DB8::1 from table
*Mar 15 12:36:17.022: [IPv6 RIB Event Handler]IPv6RT[<red>]: Event: 2001:DB8::1, Del, owner rip, previous None
```

| Command                  | Description                                                  |
|--------------------------|--------------------------------------------------------------|
| debug ipv6 rip           | Displays the current contents of the IPv6 RIP routing table. |
| ipv6 rip vrf-mode enable | Enables VRF-aware support for IPv6 RIP.                      |
| show ipv6 rip            | Displays the current content of the IPv6 RIP routing table.  |

# debug ipv6 rip

To display debug messages for IPv6 Routing Information Protocol (RIP) transactions, use the **debug ipv6 rip** command in privileged EXEC mode. To disable debug messages for IPv6 RIP routing transactions, use the **no** form of this command.

# Cisco IOS XE Release 3.9S, Cisco IOS Release 15.3(2)S, and Later Releases

debug ipv6 rip [interface-type interface-number] [vrf vrf-name]
no debug ipv6 rip [interface-type interface-number] [vrf vrf-name]

# Releases Prior to Cisco IOS XE Release 3.9S and Cisco IOS Release 15.3(2)S

debug ipv6 rip [interface-type interface-number]
no debug ipv6 rip [interface-type interface-number]

### **Syntax Description**

| interface-type   | (Optional) Interface type for which to display the debug messages.                                 |
|------------------|----------------------------------------------------------------------------------------------------|
| interface-number | (Optional) Interface number for which to display the debug messages.                               |
| vrf vrf-name     | (Optional) Displays information about the specified virtual routing and forwarding (VRF) instance. |

### **Command Modes**

Privileged EXEC (#)

# **Command History**

| Release                  | Modification                                                                    |
|--------------------------|---------------------------------------------------------------------------------|
| 12.2(2)T                 | This command was introduced.                                                    |
| 12.0(21)ST               | This command was integrated into Cisco IOS Release 12.0(21)ST.                  |
| 12.2(28)SB               | This command was integrated into Cisco IOS Release 12.2(28)SB.                  |
| 12.2(25)SG               | This command was integrated into Cisco IOS Release 12.2(25)SG.                  |
| 12.2(33)SRA              | This command was integrated into Cisco IOS Release 12.2(33)SRA.                 |
| 12.2(33)SXH              | This command was integrated into Cisco IOS Release 12.2(33)SXH.                 |
| Cisco IOS XE Release 2.1 | This command was implemented on Cisco 1000 Series Aggregation Services Routers. |

| Release                   | Modification                                                                                |
|---------------------------|---------------------------------------------------------------------------------------------|
| Cisco IOS XE Release 3.9S | This command was modified. The <b>vrf</b> <i>vrf</i> -name keyword-argument pair was added. |
| 15.3(2)S                  | This command was integrated into Cisco IOS Release 15.3(2)S.                                |
| 15.3(3)M                  | This command was integrated into Cisco IOS Release 15.3(3)M.                                |

#### **Usage Guidelines**

The **debug ipv6 rip** command is similar to the **debug ip rip** command, except that it is IPv6-specific.

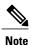

By default, the network server sends the output from debug commands and system error messages to the console. To redirect debug output, use the **logging** command in global configuration mode. Destinations include the console, virtual terminals, internal buffer, and UNIX hosts running a syslog server. For complete information on debug commands and redirecting debug output, refer to the *Cisco IOS Debug Command Reference*.

Use the **debug ipv6 rip** command to enable IPv6 RIP debugging for RIP packets that are sent and received on all device interfaces. Use the **debug ipv6 rip** *interface-type interface-number* command to enable IPv6 RIP debugging for RIP packets that are sent and received only on the specified interface.

Use the **debug ipv6 rip vrf** *vrf-name* command to troubleshoot issues in the IPv6 RIP functionality when the VRF has already been enabled using a **vrf definition** *vrf-name* command. Ensure that the specified VRF name has already been defined. If a VRF name has not been defined, the following message is displayed:

```
% VRF <undefined VRF name> does not exist or does not have a RD.
```

### **Examples**

The following is sample output from the **debug ipv6 rip** command:

#### Device# debug ipv6 rip

```
13:09:10:RIPng:Sending multicast update on Ethernet1/1 for as1 rip
13:09:10:
                 src=2001:DB8::1
13:09:10:
                 dst=2001:DB8:0:ABCD::1 (Ethernet1/1)
13:09:10:
                 sport=521, dport=521, length=32
                 command=2, version=1, mbz=0, #rte=1
13:09:10:
                 tag=0, metric=1, prefix=::/0
13:09:10:
13:09:28:RIPng:response received from 2001:DB8:0:0:E000::F on Ethernet1/1 for as1 rip
13:09:28:
                 src=FE80::202:FDFF:FE77:1E42 (Ethernet1/1)
13:09:28:
                 dst=FF02::9
                 sport=521, dport=521, length=32
command=2, version=1, mbz=0, #rte=1
13:09:28:
13:09:28:
13:09:28:
                 tag=0, metric=1, prefix=2000:0:0:1:1::/80
```

The above example shows two RIP packets; both are known as "responses" in RIP terminology and indicated by a "command" value of 2. The first is an update sent by the device, and the second is an update received by the device. Multicast update packets are sent to all neighboring IPv6 RIP devices (all devices that are on the same links as the device sending the update and have IPv6 RIP enabled). An IPv6 RIP device advertises the contents of its routing table to its neighbors by periodically sending update packets over those interfaces on which IPv6 RIP is configured. An IPv6 device may also send "triggered" updates immediately following a routing table change. In this case, the updates include only the changes to the routing table. An IPv6 RIP device may solicit the contents of the routing table of a neighboring device by sending a Request (command =1) message to the device. The device responds by sending an update (Response, command=2) containing

its routing table. In the example, the received response packet could be a periodic update from the address 2001:DB8:0:0:E000::F or a response to a RIP request message that was previously sent by the local device.

The following is sample output from the **debug ipv6 rip vrf** command:

```
Device# debug ipv6 rip vrf blue
RIP Routing Protocol debugging is on for vrf blue
Sending:
*Mar 15 11:23:08.508: RIPng: Sending multicast update on Ethernet0/0 for vrf for vrf blue
*Mar 15 11:23:08.508:
                              src=2001:DB8:0:1:FFFF:1234::5
*Mar 15 11:23:08.508:
                              dst=2001:DB8:0:1::1 (Ethernet0/0)
                              sport=521, dport=521, length=52 command=2, version=1, mbz=0, #rte=2
*Mar 15 11:23:08.508:
*Mar 15 11:23:08.508:
                              tag=0, metric=1, prefix=6000::/64
*Mar 15 11:23:08.508:
*Mar 15 11:23:08.508:
                              tag=0, metric=1, prefix=2000::/64
*Mar 15 11:23:08.508: RIPng: Packet waiting
*Mar 15 11:23:08.508: RIPng: Process vrf received own response on Loopback1
Receiving
*Mar 15 11:23:20.316: RIPng: Packet waiting
*Mar 15 11:23:20.316: RIPng: response received from FE80::A8BB:CCFF:FE00:7C00 on Ethernet0/0
 for vrf
*Mar 15 11:23:20.316:
                              src=2001:DB8:0:1:FFFF:1234::4 (Ethernet0/0)
*Mar 15 11:23:20.316:
                              dst=2001:DB8::1
*Mar 15 11:23:20.316:
                              sport=521, dport=521, length=32
```

command=2, version=1, mbz=0, #rte=1

tag=0, metric=1, prefix=AAAA::/64

The table below describes the significant fields shown in the display.

Table 1: debug ipv6 rip vrf Field Descriptions

\*Mar 15 11:23:20.316:

\*Mar 15 11:23:20.316:

| Field                | Description                                                                                                    |
|----------------------|----------------------------------------------------------------------------------------------------|
| src                  | The address from which the update was originated.                                                                                                    |
| dst                  | The destination address for the update.                                                                                                    |
| sport, dport, length | The source, destination ports and the length for the update. (IPv6 RIP uses port 521, as shown in the display.)                                                      |
| command              | The command field within the RIP packet. A value of 2 indicates that the RIP packet is a response (update); a value of 1 indicates that the RIP packet is a request. |
| version              | The version of IPv6 RIP being used. The current version is 1.                                                                                                    |
| mbz                  | There must be a 0 (mbz) field within the RIP packet.                                                                                                    |
| #rte                 | Indicates the number of routing table entries (RTEs) that the RIP packet contains.                                                                                   |

| Field         | Description                                                                                       |
|---------------|---------------------------------------------------------------------------------------------------|
| tag<br>metric | The tag, metric, and prefix fields are specific to each RTE contained in the update.              |
| prefix        | The tag field is intended to allow for the flagging of IPv6 RIP "internal" and "external" routes. |
|               | The metric field is the distance metric from the device (sending this update) to the prefix.      |
|               | The prefix field is the IPv6 prefix of the destination being advertised.                          |

| Command                  | Description                                            |
|--------------------------|--------------------------------------------------------|
| clear ipv6 rip           | Deletes routes from the IPv6 RIP routing table.        |
| ipv6 rip vrf-mode enable | Enables VRF support for IPv6 RIP.                      |
| show ipv6 rip            | Displays information about current IPv6 RIP processes. |
| vrf definition           | Configures a VRF routing table instance.               |

# default-information originate (RIP)

To generate a default route into Routing Information Protocol (RIP), use the **default-information originate** command in router configuration mode. To disable this feature, use the **no** form of this command.

default-information originate [on-passive| route-map map-name] no default-information originate

#### **Syntax Description**

| on-passive         | (Optional) Sends default routes only on RIP passive interfaces.                                              |
|--------------------|----------------------------------------------------------------------------------------------------|
| route-map map-name | (Optional) Specifies that the routing process will generate the default route if the route map is satisfied. |

#### **Command Default**

No default routes are generated into RIP.

#### **Command Modes**

Router configuration (config-router)

#### **Command History**

| Release  | Modification                                                                                                    |
|----------|----------------------------------------------------------------------------------------------------|
| 11.2     | This command was introduced.                                                                                                    |
| 12.2SX   | This command is supported in the Cisco IOS Release 12.2SX train. Support in a specific 12.2SX release of this train depends on your feature set, platform, and platform hardware. |
| 15.1(2)S | This command was modified. The <b>on-passive</b> keyword was added.                                                                                                    |

### **Usage Guidelines**

The route map referenced in the **default-information originate** command cannot use an extended access list; it can use a standard access list.

When you configure the **default-information originate on-passive** command, RIP sends the default route on a passive interface. A default route is the network route with which a router communicates when no other known route exists for a given IP packet's destination address. Before a RIP provider edge (PE) router can send the default route to the customer edge (CE) router, you must configure the interfaces facing the CE as passive interfaces by using the **default-information originate on-passive** command.

Once you configure the **default-information originate on-passive** command, the output of the **show ip protocols** command displays that RIP default routes are sent on passive interfaces.

Applying a condition to determine when the default route is originated is called conditional default origination.

# **Examples**

The following example shows how to originate a default route (0.0.0.0/0) over a certain interface when 172.17.0.0/16 is present. In this example a route map condition is applied.

```
router rip
version 2
network 172.17.16.0
default-information originate route-map condition
!
route-map condition permit 10
match ip address 10
set interface s1/0
!
access-list 10 permit 172.17.16.0 0.0.255.255
!
```

| Command           | Description                                                                                                    |
|-------------------|----------------------------------------------------------------------------------------------------|
| access-list       | Configures the access list mechanism for filtering frames by protocol type or vendor code.                                                                                                    |
| match ip address  | Distributes any routes that have a destination network number address that is permitted by a standard access list, an extended access list, or a prefix list, or performs policy routing on packets. |
| route-map         | Defines the conditions for redistributing routes from one routing protocol into another routing protocol, or to enable policy routing.                                                               |
| router rip        | Configures the RIP routing process.                                                                                                    |
| set interface     | Indicates where to forward packets that pass a match clause of a route map for policy routing.                                                                                                    |
| show ip protocols | Displays the parameters and the current state of the active routing protocol process.                                                                                                    |

# default-metric (RIP)

To set default metric values for Routing Information Protocol (RIP), use the **default-metric** command in router configuration mode. To return to the default state, use the **no** form of this command.

default-metric number-value

**no default-metric** [ number-value ]

#### **Syntax Description**

| number-value | Default metric value. |
|--------------|-----------------------|
|              |                       |

#### **Command Default**

Built-in, automatic metric translations, as appropriate for each routing protocol

#### Command Modes

Router configuration

#### **Command History**

| Release     | Modification                                                                                                    |
|-------------|----------------------------------------------------------------------------------------------------|
| 10.0        | This command was introduced.                                                                                                    |
| 12.2(33)SRA | This command was integrated into Cisco IOS Release 12.2(33)SRA.                                                                                                    |
| 12.2SX      | This command is supported in the Cisco IOS Release 12.2SX train. Support in a specific 12.2SX release of this train depends on your feature set, platform, and platform hardware. |

#### **Usage Guidelines**

The **default-metric** command is used in conjunction with the **redistribute** router configuration command to cause the current routing protocol to use the same metric value for all redistributed routes. A default metric helps solve the problem of redistributing routes with incompatible metrics. Whenever metrics do not convert, using a default metric provides a reasonable substitute and enables the redistribution to proceed.

### **Examples**

The following example shows a router in autonomous system 109 using both the RIP and the Open Shortest Path First (OSPF) routing protocols. The example advertises OSPF-derived routes using RIP and assigns the OSPF-derived routes a RIP metric of 10.

```
router rip
default-metric 10
redistribute ospf 109
```

| Command           | Description                                                               |
|-------------------|---------------------------------------------------------------------------|
| redistribute (IP) | Redistributes routes from one routing domain into another routing domain. |

# flash-update-threshold

To suppress regularly scheduled flash updates, use the flash-update-threshold command in router configuration mode. To return to the default state, use the no form of this command.

flash-update-threshold seconds no flash-update-threshold

#### **Syntax Description**

| of flash updates can be configured. The range is from 1 to 30 seconds. | secon | nds | The time interval in seconds for which the suppression of flash updates can be configured. The range is from 1 to 30 seconds. |
|------------------------------------------------------------------------|-------|-----|----------------------------------------------------------------------------------------------------|
|------------------------------------------------------------------------|-------|-----|----------------------------------------------------------------------------------------------------|

#### **Command Default**

This command is disabled by default.

#### **Command Modes**

Router configuration

#### **Command History**

| Release     | Modification                                                                                                    |
|-------------|----------------------------------------------------------------------------------------------------|
| 12.0        | This command was introduced.                                                                                                    |
| 12.2(33)SRA | This command was integrated into Cisco IOS Release 12.2(33)SRA.                                                                                                    |
| 12.2SX      | This command is supported in the Cisco IOS Release 12.2SX train. Support in a specific 12.2SX release of this train depends on your feature set, platform, and platform hardware. |

### **Usage Guidelines**

This command suppresses flash updates when the arrival of a regularly scheduled update matches the number of seconds that is configured with the seconds argument. The range of seconds that can be configure is from 0 to 30 seconds. If the number of seconds matches the number of seconds or is less than the number seconds that is configured with the seconds argument, the flash update is suppressed. If the numbers seconds until the flash update arrives exceeds the number of seconds that is configured with the seconds argument, the flash update is not suppressed. The regular scheduled interval for flash updates and the configuration of the suppression of flash updates can be verified with the show ip protocol command.

# **Examples**

The following example configures a router to suppress a regularly scheduled flash update if the update is due in 10 seconds or less:

```
router rip
flash-update-threshold 10
```

| Command           | Description                                                                       |
|-------------------|-----------------------------------------------------------------------------------|
| show ip protocols | Displays the parameters and current state of the active routing protocol process. |

# input-queue

The **input-queue** command defines the number of received, but not yet processed RIP update packets contained in the Routing Information Protocol (RIP) input queue. Use the **input-queue**command in router configuration mode. To remove the configured depth and restore the default depth, use the **no** form of this command.

input-queue depth

no input-queue

# **Syntax Description**

| Numerical value associated with the maximum number of packets in the RIP input queue. The larger the numerical value, the larger the depth of the queue. |
|----------------------------------------------------------------------------------------------------|
| The range is from 0 to 1024. The default is 50.                                                                                                    |

#### **Command Default**

A depth of 50.

### **Command Modes**

Router configuration

### **Command History**

| Release     | Modification                                                                                                    |
|-------------|----------------------------------------------------------------------------------------------------|
| 11.0        | This command was introduced.                                                                                                    |
| 12.2(33)SRA | This command was integrated into Cisco IOS Release 12.2(33)SRA.                                                                                                    |
| 12.2SX      | This command is supported in the Cisco IOS Release 12.2SX train. Support in a specific 12.2SX release of this train depends on your feature set, platform, and platform hardware. |

# **Usage Guidelines**

Consider using the **input-queue** command if you have a high-end router that is sending at high speed to a low-speed router that might not be able to receive at the high speed. Configuring this command will help prevent the routing table from losing information.

Another way to prevent the routing table from losing information is to use the **output-delay** command to change the interpacket delay for RIP updates.

### **Examples**

The following example sets the depth of the RIP input queue to 100:

router rip input-queue 100

| Command      | Description                                         |
|--------------|-----------------------------------------------------|
| output-delay | Changes the interpacket delay for RIP updates sent. |

# ip rip advertise

To configure the interval in which Routing Information Protocol (RIP) updates are advertised from a specific RIP-enabled interface, use the **ip rip advertise** command in interface configuration mode. To remove the configured interval in which RIP updates are advertised from a specific RIP-enabled interface, use the **no** form of this command.

ip rip advertise [interval]
no ip rip advertise

### **Syntax Description**

| interval | (Optional) Periodic advertisement interval, in seconds, in which RIP updates are sent from a specific RIP-enabled interface. The range is from 0 to 429466. The default is 30. |
|----------|----------------------------------------------------------------------------------------------------|
|          |                                                                                                    |

#### **Command Default**

RIP updates are advertised every 30 seconds, which is the default global periodic interval for a Cisco device.

#### **Command Modes**

Interface configuration (config-if)

# **Command History**

| Release                  | Modification                                                    |
|--------------------------|-----------------------------------------------------------------|
| 12.2(2)T                 | This command was introduced.                                    |
| 12.2(22)S                | This command was integrated into Cisco IOS Release 12.2(22)S.   |
| 12.2(18)SXE              | This command was integrated into Cisco IOS Release 12.2(18)SXE. |
| 12.2(33)SRE              | This command was integrated into Cisco IOS Release 12.2(33)SRE. |
| Cisco IOS XE Release 2.1 | This command was integrated into Cisco IOS XE Release 2.1.      |

#### **Usage Guidelines**

RIP uses broadcast UDP data packets to exchange routing information. RIP sends routing information updates every 30 seconds, which is the default global periodic advertisement interval for a Cisco device.

Use the **ip rip advertise** command to override the default global periodic advertisement interval on a specific RIP-enabled interface and configure the required periodic advertisement interval on that interface.

If you have to configure a specific periodic advertisement interval on all RIP-enabled interfaces in a Cisco device, use the **timers basic** command. If you have to configure a specific periodic advertisement interval on a specific interface, use the **ip rip advertise** command.

# **Examples**

The following example shows how to configure the periodic advertisement interval on an interface:

```
Device> enable
Device# configure terminal
Device(config)# interface ethernet 0/1
Device(config-if)# ip rip advertise 5
Device(config-if)# end
```

| Command      | Description                 |
|--------------|-----------------------------|
| timers basic | Adjusts RIP network timers. |

# ip rip authentication key-chain

To enable authentication for Routing Information Protocol (RIP) Version 2 packets and to specify the set of keys that can be used on an interface, use the **ip rip authentication key-chain** command in interface configuration mode. To prevent authentication, use the **no** form of this command.

ip rip authentication key-chain name-of-chain

no ip rip authentication key-chain [ name-of-chain ]

# **Syntax Description**

| name-of-chain | Enables authentication and specifies the group of keys |
|---------------|--------------------------------------------------------|
|               | that are valid.                                        |

#### **Command Default**

No authentication is provided for RIP packets.

#### **Command Modes**

Interface configuration

#### **Command History**

| Release     | Modification                                                                                                    |
|-------------|----------------------------------------------------------------------------------------------------|
| 11.1        | This command was introduced.                                                                                                    |
| 12.2(33)SRA | This command was integrated into Cisco IOS Release 12.2(33)SRA.                                                                                                    |
| 12.2SX      | This command is supported in the Cisco IOS Release 12.2SX train. Support in a specific 12.2SX release of this train depends on your feature set, platform, and platform hardware. |

### **Usage Guidelines**

If no key chain is configured with the **key-chain** command, no authentication is performed on the interface (not even the default authentication).

### **Examples**

The following example configures the interface to accept and send any key belonging to the key chain named trees:

ip rip authentication key-chain trees

| Command   | Description                                   |
|-----------|-----------------------------------------------|
| key chain | Enables authentication for routing protocols. |

# ip rip authentication mode

To specify the type of authentication used in Routing Information Protocol (RIP) Version 2 packets, use the **ip rip authentication mode** command in interface configuration mode. To restore clear text authentication, use the **no** form of this command.

ip rip authentication mode {text| md5} no ip rip authentication mode

# **Syntax Description**

| text | Clear text authentication.                   |
|------|----------------------------------------------|
| md5  | Keyed Message Digest 5 (MD5) authentication. |

#### **Command Default**

Clear text authentication is provided for RIP packets.

#### **Command Modes**

Interface configuration

#### **Command History**

| Release     | Modification                                                                                                    |
|-------------|----------------------------------------------------------------------------------------------------|
| 11.1        | This command was introduced.                                                                                                    |
| 12.2(33)SRA | This command was integrated into Cisco IOS Release 12.2(33)SRA.                                                                                                    |
| 12.2SX      | This command is supported in the Cisco IOS Release 12.2SX train. Support in a specific 12.2SX release of this train depends on your feature set, platform, and platform hardware. |

### **Usage Guidelines**

RIP Version 1 does not support authentication.

# **Examples**

The following example configures the interface to use MD5 authentication:

ip rip authentication mode md5

| Command                         | Description                                                                                                    |
|---------------------------------|----------------------------------------------------------------------------------------------------|
| ip rip authentication key-chain | Enables authentication for RIP Version 2 packets and specifies the set of keys that can be used on an interface. |

| Command   | Description                                   |
|-----------|-----------------------------------------------|
| key chain | Enables authentication for routing protocols. |

# ip rip initial-delay

To delay the initiation of RIPv2 neighbor sessions using MD5 authentication until the network connectivity between the neighbor routers is fully operational, use the **ip rip initial-delay** command in interface, or subinterface configuration mode. To remove the configured delay, use the **no** form of this command.

ip rip initial-delay delay no ip rip initial-delay

# **Syntax Description**

| delay | The number of seconds to wait before sending the |
|-------|--------------------------------------------------|
|       | first MD5 authentication packet to the RIPv2     |
|       | neighbor. The range is from 0 to 1800.           |
|       |                                                  |

#### **Command Default**

The delay of RIPv2 neighbor sessions is not configured.

#### **Command Modes**

Interface configuration (config-if) Subinterface configuration (config-subif)

#### **Command History**

| Release                  | Modification                                                 |
|--------------------------|--------------------------------------------------------------|
| 12.4(12)                 | This command was introduced.                                 |
| Cisco IOS XE Release 2.6 | This command was integrated into Cisco IOS XE Release 2.6.   |
| 15.0(1)SY                | This command was integrated into Cisco IOS Release 15.0(1)SY |

#### **Usage Guidelines**

Some non-Cisco routers will not allow an MD5-authenticated RIPv2 neighbor session to start when the sequence number of the first MD5 packet received from the Cisco router is greater than 0. The IP-RIP Delay Start feature is used on Cisco routers to delay the initiation of RIPv2 neighbor sessions using MD5 authentication until the network connectivity between the neighbor routers is fully operational. This ensures the sequence number of the first MD5 packet that the router sends to the non-Cisco neighbor router is 0.

#### **Examples**

The following example configures the router to wait 45 seconds before sending the first MD5 authentication packet to a non-Cisco device:

```
Router(config)# interface POS 0/1/0
Router(config-subif)# ip rip initial-delay 45
```

| Command              | Description                                                                      |
|----------------------|----------------------------------------------------------------------------------|
| debug ip rip         | Displays information on Routing Information Protocol (RIP) routing transactions. |
| show ip rip database | Displays information about the IP route entries in the RIP database.             |

# ip rip receive version

To specify a Routing Information Protocol (RIP) version to receive on an interface basis, use the **ip rip receive version** command in interface configuration mode. To follow the global **version** rules, use the **no** form of this command.

ip rip receive version [1] [2]no ip rip receive version

### **Syntax Description**

| 1 | (Optional) Accepts only RIP Version 1 packets on the interface. |
|---|-----------------------------------------------------------------|
| 2 | (Optional) Accepts only RIP Version 2 packets on the interface. |

#### **Command Default**

This command is disabled by default.

#### **Command Modes**

Interface configuration

# **Command History**

| Release     | Modification                                                                                                    |
|-------------|----------------------------------------------------------------------------------------------------|
| 11.1        | This command was introduced.                                                                                                    |
| 12.2(33)SRA | This command was integrated into Cisco IOS Release 12.2(33)SRA.                                                                                                    |
| 12.2SX      | This command is supported in the Cisco IOS Release 12.2SX train. Support in a specific 12.2SX release of this train depends on your feature set, platform, and platform hardware. |

# **Usage Guidelines**

Use this command to override the default behavior of RIP as specified by the **version** command. This command applies only to the interface being configured. You can configure the interface to accept both RIP versions.

### **Examples**

The following example configures the interface to receive both RIP Version 1 and Version 2 packets:

ip rip receive version 1 2

The following example configures the interface to receive only RIP Version 1 packets:

ip rip receive version 1

| Command                         | Description                                                                                                    |
|---------------------------------|----------------------------------------------------------------------------------------------------|
| key chain                       | Enables authentication for routing protocols.                                                                    |
| ip rip authentication key-chain | Enables authentication for RIP Version 2 packets and specifies the set of keys that can be used on an interface. |
| ip rip send version             | Specifies a RIP version to send on an interface basis.                                                           |
| version                         | Specifies a RIP version used globally by the router.                                                             |

# ip rip send version

To specify a Routing Information Protocol (RIP) version to send on an interface basis, use the **ip rip send version** command in interface configuration mode. To follow the global **version** rules, use the **no** form of this command.

ip rip send version [1] [2] no ip rip send version

# **Syntax Description**

| 1 | (Optional) Sends only RIP Version 1 packets out the interface. |
|---|----------------------------------------------------------------|
| 2 | (Optional) Sends only RIP Version 2 packets out the interface. |

#### **Command Default**

This command is disabled by default.

#### **Command Modes**

Interface configuration

# **Command History**

| Release     | Modification                                                                                                    |
|-------------|----------------------------------------------------------------------------------------------------|
| 11.1        | This command was introduced.                                                                                                    |
| 12.2(33)SRA | This command was integrated into Cisco IOS Release 12.2(33)SRA.                                                                                                    |
| 12.2SX      | This command is supported in the Cisco IOS Release 12.2SX train. Support in a specific 12.2SX release of this train depends on your feature set, platform, and platform hardware. |

# **Usage Guidelines**

Use this command to override the default behavior of RIP as specified by the **version** command. This command applies only to the interface being configured.

### **Examples**

The following example configures the interface to send both RIP Version 1 and Version 2 packets out the interface:

ip rip send version  $1\ 2$ 

The following example configures the interface to send only RIP Version 2 packets out the interface:

ip rip send version 2

| Command                | Description                                               |
|------------------------|-----------------------------------------------------------|
| ip rip receive version | Specifies a RIP version to receive on an interface basis. |
| version                | Specifies a RIP version used globally by the router.      |

# ip rip triggered

To enable triggered extensions to Routing Information Protocol (RIP), use the **ip rip triggered** command in interface configuration mode. To disable triggered extensions to RIP, use the **no** form of this command.

ip rip triggered

no ip rip triggered

**Syntax Description** 

This command has no arguments or keywords.

**Command Default** 

This command is disabled by default.

**Command Modes** 

Interface configuration

# **Command History**

| Release     | Modification                                                                                                    |
|-------------|----------------------------------------------------------------------------------------------------|
| 12.0(1)T    | This command was introduced.                                                                                                    |
| 12.2(33)SRA | This command was integrated into Cisco IOS Release 12.2(33)SRA.                                                                                                    |
| 12.2SX      | This command is supported in the Cisco IOS Release 12.2SX train. Support in a specific 12.2SX release of this train depends on your feature set, platform, and platform hardware. |

#### **Usage Guidelines**

When triggered extensions to RIP are enabled, routing updates are sent on the WAN only if one of the following events occurs:

- The router receives a specific request for a routing update. (Full database is sent.)
- Information from another interface modifies the routing database. (Only latest changes are sent.)
- The interface comes up or goes down. (Partial database is sent.)
- The router is first powered on, to ensure that at least one update is sent. (Full database is sent.)

You might want to enable this feature if you are using an on-demand circuit and you are charged for usage time. Fewer routing updates will incur lower usage costs.

Entries in the routing database can be either temporary or semipermanent. Entries learned from broadcasts on LANs are temporary; they will expire if not periodically refreshed by more broadcasts.

Entries learned from a triggered response on the WAN are semipermanent; they do not time out like other entries. Certain events can cause these routes to time out, such as the interface going down, or if the outgoing interface is the same as the incoming interface. Neighbor updates of the routes with a metric of 16 (infinity) mean the route is unreachable, and those routes are eventually removed from the routing table.

## **Examples**

The following example enables triggered extensions to RIP:

interface serial 0 ip rip triggered

| Command              | Description                                                                                     |
|----------------------|-------------------------------------------------------------------------------------------------|
| show ip rip database | Displays the contents of the RIP private database when triggered extensions to RIP are enabled. |

## ip rip v2-broadcast

To allow Routing Information Protocol (RIP) Version 2 update packets to be sent as broadcast packets instead of multicast packets, use the **ip rip v2-broadcast** command in interface configuration mode. To disable the broadcast of IP RIP Version 2 update packets that are sent as broadcast packets, use the **no** form of this command.

ip rip v2-broadcast no ip rip v2-broadcast

#### **Syntax Description**

This command has no arguments or keywords.

#### **Command Default**

This command is disabled by default. Unless the **ip rip v2-broadcast** commend is entered, RIP Version 2 update packets are sent as multicast packets.

#### **Command Modes**

Interface configuration (config-if)

## **Command History**

| Release     | Modification                                                                                                    |
|-------------|----------------------------------------------------------------------------------------------------|
| 12.1(5)T    | This command was introduced.                                                                                                    |
| 12.2(33)SRA | This command was integrated into Cisco IOS Release 12.2(33)SRA.                                                                                                    |
| 12.2SX      | This command is supported in the Cisco IOS Release 12.2SX train. Support in a specific 12.2SX release of this train depends on your feature set, platform, and platform hardware. |

## **Usage Guidelines**

Use the **ip rip v2-broadcast** command to broadcast RIP Version 2 broadcast updates to hosts that do not listen to multicast broadcasts. Version 2 updates (requests and responses) will be sent to the IP broadcast address 255.255.255.255.555 instead of the IP multicast address 224.0.0.9.

In order to reduce unnecessary load on those hosts that are not listening to RIP Version 2 broadcasts, the system uses an IP multicast address for periodic broadcasts. The IP multicast address is 224.0.0.9.

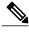

Note

It is not necessary to configure Internet Group Management Protocol (IGMP) because the periodic broadcasts are interrouter messages that are not forwarded.

#### **Examples**

The following example configures Version 2 IP broadcast updates on RIP Ethernet interface 3/1:

Router(config) interface ethernet3/1
Router(config-if) ip address 172.16.1.1 255.255.255.0

```
Router(config-if) ip rip v2-broadcast
.
.
Router(config-if) router rip
Router(config-if) version 2
Router(config-if) network 172.0.0.0
```

Enter **debug ip rip** command to verify that RIP Version 2 IP broadcast updates are being sent to the IP broadcast address 255.255.255 instead of IP multicast address 224.0.0.9:

```
Router# debug ip rip
```

```
14:41:59: RIP: sending v2 update to 255.255.255.255 via Ethernet3/1 (172.16.1.1)
```

If the **ip rip v2-broadcast** command has not been entered, the output from the **debug ip rip** command verifies that the RIP Version 2 IP broadcast updates are being sent to the IP multicast address 224.0.0.9:

```
Router# debug ip rip 15:45:16: RIP: sending v2 update to 224.0.0.9 via Ethernet3.1 (172.16.1.1)
```

| Command      | Description                                       |
|--------------|---------------------------------------------------|
| debug ip rip | Displays information on RIP routing transactions. |

## ip split-horizon (RIP)

To enable the split horizon mechanism, use the **ip split-horizon** command in interface configuration mode. To disable the split horizon mechanism, use the **no** form of this command.

ip split-horizon

no ip split-horizon

**Syntax Description** 

This command has no arguments or keywords.

**Command Default** 

Default behavior varies with media type.

**Command Modes** 

Interface configuration

#### **Command History**

| Release     | Modification                                                                                                    |
|-------------|----------------------------------------------------------------------------------------------------|
| 10.0        | This command was introduced.                                                                                                    |
| 12.2(33)SRA | This command was integrated into Cisco IOS Release 12.2(33)SRA.                                                                                                    |
| 12.2SX      | This command is supported in the Cisco IOS Release 12.2SX train. Support in a specific 12.2SX release of this train depends on your feature set, platform, and platform hardware. |

#### **Usage Guidelines**

For all interfaces except those for which either Frame Relay or Switched Multimegabit Data Service (SMDS) encapsulation is enabled, the default condition for this command is **ip split-horizon**; in other words, the split horizon feature is active. If the interface configuration includes either the **encapsulation frame-relay** or **encapsulation smds** command, then the default is for split horizon to be disabled. Split horizon is not disabled by default for interfaces using any of the X.25 encapsulations.

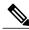

Note

For networks that include links over X.25 packet switched networks (PSNs), the **neighbor** router configuration command can be used to defeat the split horizon feature. You can as an alternative *explicitly* specify the **no ip split-horizon** command in your configuration. However, if you do so you *must* similarly disable split horizon for all routers in any relevant multicast groups on that network.

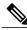

Note

If split horizon has been disabled on an interface and you want to enable it, use the **ip split-horizon** command to restore the split horizon mechanism.

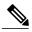

Note

In general, changing the state of the default for the **ip split-horizon** command is not recommended, unless you are certain that your application requires a change in order to properly advertise routes. If split horizon is disabled on a serial interface (and that interface is attached to a PSN), you *must* disable split horizon for all routers and access servers in any relevant multicast groups on that network.

## **Examples**

The following simple example disables split horizon on a serial link. The serial link is connected to an X.25 network.

interface serial 0
 encapsulation x25
 no ip split-horizon

| Command | Description                                                              |
|---------|--------------------------------------------------------------------------|
| 0 \ /   | Defines a neighboring router with which to exchange routing information. |

# ip summary-address rip

To configure a summary aggregate address under an interface for the Routing Information Protocol (RIP), use the **ip summary-address rip** command in interface configuration mode. To disable summarization of the specified address or subnet, use the **no** form of this command.

ip summary-address rip ip-address ip-network-mask no ip summary-address rip ip-address ip-network-mask

## **Syntax Description**

| ip-address      | IP address to be summarized.                                                  |
|-----------------|-------------------------------------------------------------------------------|
| ip-network-mask | IP network mask that drives route summarization for the specified IP address. |

#### **Command Default**

RIP automatically summarizes to classful network boundaries.

### **Command Modes**

Interface configuration

#### **Command History**

| Release     | Modification                                                                                                    |
|-------------|----------------------------------------------------------------------------------------------------|
| 12.0(6)T    | This command was introduced.                                                                                                    |
| 12.2(33)SRA | This command was integrated into Cisco IOS Release 12.2(33)SRA.                                                                                                    |
| 12.2SX      | This command is supported in the Cisco IOS Release 12.2SX train. Support in a specific 12.2SX release of this train depends on your feature set, platform, and platform hardware. |

## **Usage Guidelines**

The **ip summary-address rip** command is used to summarize an address or subnet under a specific interface. RIP automatically summarizes to classful network boundaries. Only one summary address can be configured for each classful subnet.

## **Examples**

In the following example the major network is 10.0.0.0. The summary address 10.2.0.0 overrides the autosummary address of 10.0.0.0, so that 10.2.0.0 is advertised out Ethernet interface 1 and 10.0.0.0 is not advertised.

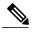

Note

If split horizon is enabled, neither autosummary nor interface summary addresses (those configured with the **ip summary-address rip** command) are advertised.

```
interface Ethernet1
ip address 10.1.1.1 255.255.255.0
ip summary-address rip 10.2.0.0 255.255.0
exit
router rip
network 10.0.0.0
end
```

| Command                | Description                                                                                          |
|------------------------|----------------------------------------------------------------------------------------------------|
| auto-summary (RIP)     | Restores the default behavior of automatic summarization of subnet routes into network-level routes. |
| ip split-horizon (RIP) | Enables the split horizon mechanism.                                                                 |

# ipv6 rip vrf-mode enable

To enable VRF-aware support for IPv6 Routing Information Protocol (RIP), use the **ipv6 rip vrf-mode enable** command in global configuration mode. To disable VRF-aware support for IPv6 RIP, use the **no** form of this command.

ipv6 rip vrf-mode enable no ipv6 rip vrf-mode enable

**Syntax Description** This command has no arguments or keywords.

**Command Default** VRF-aware support is not enabled in IPv6 RIP.

**Command Modes** Global configuration (config)

# Command History

| Release                   | Modification                                                 |
|---------------------------|--------------------------------------------------------------|
| Cisco IOS XE Release 3.9S | This command was introduced.                                 |
| 15.3(2)S                  | This command was integrated into Cisco IOS Release 15.3(2)S. |
| 15.3(3)M                  | This command was integrated into Cisco IOS Release 15.3(3)M. |

## **Usage Guidelines**

When VRF-aware support is enabled in IPv6 RIP, you can configure only one RIP instance at a given time. More than one RIP instance is not allowed.

## **Examples**

The following example shows how to enable VRF-aware support for IPv6 RIP routing.

Device> enable

Device# configure terminal

Device (config) # ipv6 rip vrf-mode enable

Device(config)# end

| Command        | Description                                                |
|----------------|------------------------------------------------------------|
| clear ipv6 rip | Deletes routes from the IPv6 RIP routing table.            |
| debug ipv6 rip | Displays debug messages for IPv6 RIP routing transactions. |

| Command       | Description                                            |
|---------------|--------------------------------------------------------|
| show ipv6 rip | Displays information about current IPv6 RIP processes. |

# neighbor (RIP)

To define a neighboring router for exchanging routing information, use the **neighbor** command in router configuration mode. To remove a neighboring router entry, use the **no** form of this command.

neighbor ip-address [bfd]
no neighbor ip-address [bfd]

## **Syntax Description**

| ip-address | IP address of a peer router with which the routing information is exchanged.                              |
|------------|----------------------------------------------------------------------------------------------------|
| bfd        | (Optional) Sets the baseline Bidirectional Forwarding Detection (BFD) session parameters on an interface. |

#### **Command Default**

No neighboring routers are defined.

## **Command Modes**

Router configuration (config-router)

## **Command History**

| Release                  | Modification                                                                                                    |
|--------------------------|----------------------------------------------------------------------------------------------------|
| 10.0                     | This command was introduced.                                                                                                    |
| 12.2(33)SRA              | This command was integrated into Cisco IOS Release 12.2(33)SRA.                                                                                                    |
| 12.2SX                   | This command is supported in the Cisco IOS Release 12.2SX train. Support in a specific 12.2SX release of this train depends on your feature set, platform, and platform hardware.    |
| Cisco IOS XE Release 3.3 | This command was modified and integrated into Cisco IOS XE Release 3.3S and implemented on the Cisco ASR 1000 Series Aggregation Services Routers. The <b>bfd</b> keyword was added. |
| 15.1(2)S                 | This command was integrated into Cisco IOS Release 15.1(2)S.                                                                                                    |

## **Usage Guidelines**

This command permits point-to-point (nonbroadcast) exchange of routing information. When it is used in combination with the **passive-interface** command, routing information can be exchanged between a subset of routers and access servers on a LAN.

Use multiple **neighbor** commands to specify additional neighbors or peers.

## **Examples**

In the following example, RIP updates are sent to all interfaces on network 10.108.0.0 except Ethernet interface 1. However, in this case, a **neighbor** router configuration command is included. This command permits the sending of routing updates to specific neighbors. One copy of the routing update is generated per neighbor.

```
Router> enable
Router# configure terminal
Router(config)# router rip
Router(config-router)# network 10.108.0.0
Router(config-router)# passive-interface Ethernet 1
Router(config-router)# neighbor 10.108.20.4
Router(config-router)# end
```

The following example shows how to enable BFD for RIP neighbors:

```
Router> enable
Router# configure terminal
Router(config)# neighbor 10.0.0.1 bfd
Router(config-router)# end
```

| Command           | Description                                       |
|-------------------|---------------------------------------------------|
| passive-interface | Disables sending routing updates on an interface. |

## network (RIP)

To specify a list of networks for the Routing Information Protocol (RIP) routing process, use the **network** command in router configuration mode. To remove an entry, use the **no** form of this command.

network ip-address

no network ip-address

## **Syntax Description**

| ip-address | IP address of the network of directly connected |
|------------|-------------------------------------------------|
|            | networks.                                       |

#### **Command Default**

No networks are specified.

#### **Command Modes**

Router configuration

## **Command History**

| Release     | Modification                                                                                                    |
|-------------|----------------------------------------------------------------------------------------------------|
| 10.0        | This command was introduced.                                                                                                    |
| 12.2(33)SRA | This command was integrated into Cisco IOS Release 12.2(33)SRA.                                                                                                    |
| 12.2SX      | This command is supported in the Cisco IOS Release 12.2SX train. Support in a specific 12.2SX release of this train depends on your feature set, platform, and platform hardware. |

## **Usage Guidelines**

The network number specified must not contain any subnet information. There is no limit to the number of **network** commands you can use on the router. RIP routing updates will be sent and received only through interfaces on this network.

RIP sends updates to the interfaces in the specified networks. Also, if the network of an interface is not specified, the interface will not be advertised in any RIP update.

## **Examples**

The following example defines RIP as the routing protocol to be used on all interfaces connected to networks 10.99.0.0 and 192.168.7.0:

router rip network 10.99.0.0 network 192.168.7.0

| Command    | Description                         |
|------------|-------------------------------------|
| router rip | Configures the RIP routing process. |

## offset-list (RIP)

To add an offset to incoming and outgoing metrics to routes learned via Routing Information Protocol (RIP), use the **offset-list**command in router configuration mode. To remove an offset list, use the **no** form of this command.

offset-list {access-list-number| access-list-name} {in| out} offset {interface-type| interface-number} no offset-list {access-list-number| access-list-name} {in| out} offset {interface-type| interface-number}

## **Syntax Description**

| access-list-number | Standard access list number to be applied. Access list number 0 indicates all access lists. If <i>offset</i> is 0, no action is taken. For IGRP, the offset is added to the delay component only. |
|--------------------|----------------------------------------------------------------------------------------------------|
| access-list-name   | Standard access list name to be applied.                                                                                                    |
| in                 | Applies the access list to incoming metrics.                                                                                                    |
| out                | Applies the access list to outgoing metrics.                                                                                                    |
| offset             | Positive offset to be applied to metrics for networks matching the access list. If the offset is 0, no action is taken.                                                                           |
| interface-type     | (Optional) Interface type to which the offset list is applied.                                                                                                    |
| interface-number   | (Optional) Interface number to which the offset list is applied.                                                                                                    |

## **Command Default**

This command is disabled by default.

## **Command Modes**

Router configuration

## **Command History**

| Release     | Modification                                                                          |
|-------------|---------------------------------------------------------------------------------------|
| 10.0        | This command was introduced.                                                          |
| 10.3        | The interface- <i>type</i> and <b>interface</b> - <i>number</i> arguments were added. |
| 11.2        | The access-list-name argument was added.                                              |
| 12.2(33)SRA | This command was integrated into Cisco IOS Release 12.2(33)SRA.                       |

| Release | Modification                                                                                                    |
|---------|----------------------------------------------------------------------------------------------------|
| 12.2SX  | This command is supported in the Cisco IOS Release 12.2SX train. Support in a specific 12.2SX release of this train depends on your feature set, platform, and platform hardware. |

## **Usage Guidelines**

The offset value is added to the routing metric. An offset list with an interface type and interface number is considered extended and takes precedence over an offset list that is not extended. Therefore, if an entry passes the extended offset list and the normal offset list, the offset of the extended offset list is added to the metric.

## **Examples**

In the following example, the router applies an offset of 10 to the delay component of a router only to access list 21:

offset-list 21 out 10

In the following example, the router applies an offset of 10 to routes learned from Ethernet interface 0:

offset-list 21 in 10 ethernet 0

## output-delay

To change the interpacket delay for Routing Information Protocol (RIP) updates sent, use the **output-delay** command in router configuration mode. To remove the delay, use the **no** form of this command.

output-delay delay no output-delay

## **Syntax Description**

| delay | Delay between packets in a multiple-packet RIP       |
|-------|------------------------------------------------------|
|       | update (in milliseconds). The range is from 8 to 50. |
|       | The default is 0.                                    |
|       |                                                      |

## **Command Default**

The default interpacket delay is 0 milliseconds.

#### **Command Modes**

Router configuration

#### **Command History**

| Release     | Modification                                                                                                    |
|-------------|----------------------------------------------------------------------------------------------------|
| 10.0        | This command was introduced.                                                                                                    |
| 12.2(33)SRA | This command was integrated into Cisco IOS Release 12.2(33)SRA.                                                                                                    |
| 12.2SX      | This command is supported in the Cisco IOS Release 12.2SX train. Support in a specific 12.2SX release of this train depends on your feature set, platform, and platform hardware. |

## **Usage Guidelines**

Consider using this command if you have a high-end router that is sending at high speed to a low-speed router that might not be able to receive at the high speed. Configuring this command will help prevent the routing table from losing information.

## **Examples**

The following example sets the interpacket delay to 10 milliseconds:

router rip
 output-delay 10

# router rip

To configure the Routing Information Protocol (RIP) routing process, use the **route r rip** command in global configuration mode. To turn off the RIP routing process, use the **no** form of this command.

router rip

no router rip

**Syntax Description** 

This command has no arguments or keywords.

**Command Default** 

No RIP routing process is defined.

**Command Modes** 

Global configuration

## **Command History**

| Release     | Modification                                                                                                    |
|-------------|----------------------------------------------------------------------------------------------------|
| 10.0        | This command was introduced.                                                                                                    |
| 12.2(33)SRA | This command was integrated into Cisco IOS Release 12.2(33)SRA.                                                                                                    |
| 12.2SX      | This command is supported in the Cisco IOS Release 12.2SX train. Support in a specific 12.2SX release of this train depends on your feature set, platform, and platform hardware. |

## Examples

The following example shows how to begin the RIP routing process:

router rip

| Command       | Description                                       |
|---------------|---------------------------------------------------|
| network (RIP) | Specifies a list of networks for the RIP process. |

## service-module ip rip relay

To enable the delivery of RIP update messages from a Cisco IOS router containing an integrated cable modem or a cable modem HWIC to a Hybrid Fiber-Coaxial (HFC) CMTS when they are on different subnets, use the **service-module ip rip relay** command in interface configuration mode. To disable RIP relay, use the **no** form of this command.

service-module ip rip relay no service-module ip rip relay

**Syntax Description** 

This command has no keywords or arguments.

**Command Default** 

RIP relay is disabled.

**Command Modes** 

Interface configuration (config-if)

#### **Command History**

| Release    | Modification                                                  |
|------------|---------------------------------------------------------------|
| 12.4(15)XY | This command was introduced.                                  |
| 12.4(20)T  | This command was integrated into Cisco IOS Release 12.4(20)T. |

## **Usage Guidelines**

The service-module ip rip relay command is used to enable the HFC RIP Relay feature that allows the delivery of RIP messages from a Cisco IOS router containing an integrated cable modem or a cable modem High-Speed WAN Interface Card (HWIC) to the Cable Modem Termination system (CMTS) when they are on different subnets. In Cisco IOS releases prior to 12.4(15)XY and 12.4(20)T, RIP messages were rejected by the CMTS because the interface on the Cisco IOS router was in a different subnet from the CMTS.

## **Examples**

The following example enables RIP relay on an Integrated Services Router (ISR) cable modem. A static IP address is configured for the cable modem interface, and RIP relay is enabled on the interface. To allow RIP updates from unknown sources, the normal validation of the source IP address of incoming RIP routing updates is disabled. RIP is defined as the routing protocol to be used on all interfaces that are connected to networks 10.0.0.0 and 172.18.0.0.

```
interface Cable-Modem0/3/0
  ip address 10.5.5.5 255.255.255.0
  service-module ip rip relay
  exit
router rip
  version 2
  no validate-update-source
  network 10.0.0.0
  network 172.18.0.0
```

| Command          | Description                                            |
|------------------|--------------------------------------------------------|
| show controllers | Displays information that is specific to the hardware. |

## show ip rip database

To display summary address entries in the Routing Information Protocol (RIP) routing database entries if relevant are routes being summarized based upon a summary address, use the **show ip rip database** command in privileged EXEC mode.

**show ip rip database** [ip-address mask]

## **Syntax Description**

| ip-address | (Optional) Address about which routing information should be displayed.                                                |
|------------|----------------------------------------------------------------------------------------------------|
| mask       | (Optional) Argument for the subnet mask. The subnet mask must also be specified if the IP address argument is entered. |

#### **Command Default**

No default behavior or values.

#### **Command Modes**

Privileged EXEC

## **Command History**

| Release     | Modification                                                                                                    |
|-------------|----------------------------------------------------------------------------------------------------|
| 12.0(6)T    | This command was introduced.                                                                                                    |
| 12.2(33)SRA | This command was integrated into Cisco IOS Release 12.2(33)SRA.                                                                                                    |
| 12.2SX      | This command is supported in the Cisco IOS Release 12.2SX train. Support in a specific 12.2SX release of this train depends on your feature set, platform, and platform hardware. |

## **Usage Guidelines**

Summary address entries will appear in the database only if relevant child routes are being summarized. When the last child route for a summary address becomes invalid, the summary address is also removed from the routing table.

The RIP private database is populated only if triggered extensions to RIP are enabled with the **ip rip triggered** command.

## **Examples**

The following output shows a summary address entry for route 10.11.0.0/16, with three child routes active:

```
Router# show ip rip database

10.0.0.0/8 auto-summary

10.11.11.0/24 directly connected, Ethernet2

10.1.0.0/8 auto-summary
```

The following is sample output from the **show ip rip database**command with a prefix and mask:

```
Router# show ip rip database
172.19.86.0 255.255.255.0172.19.86.0/24
[1] via 172.19.67.38, 00:00:25, Serial0
[2] via 172.19.70.36, 00:00:14, Serial1
The table below describes the fields in the display.
```

## Table 2: show ip rip database Field Descriptions

| Field                                                                                          | Description                                                                                                    |
|------------------------------------------------------------------------------------------------|----------------------------------------------------------------------------------------------------|
| 10.0.0.0/16 auto-summary                                                                       | Summary address entry.                                                                                                    |
| 10.11.11.0/24 directly connected, Ethernet0                                                    | Directly connected entry for Ethernet 0.                                                                                                    |
| 172.19.65.0/24 [1] via 172.19.70.36, 00:00:17, Serial0 [2] via 172.19.67.38, 00:00:25, Serial1 | The destination 172.19.65.0/24 is learned via RIP. There are two sources advertising it. One is 172.19.70.36 via Serial interface0, and it was updated 17 seconds ago. The other source is 172.19.67.38 via Serial interface 1, and it was updated 25 seconds ago. |

| Commands               | Description                                                                                                    |
|------------------------|----------------------------------------------------------------------------------------------------|
| ip rip triggered       | Enables triggered extensions of RIP.                                                                                                    |
| ip summary-address rip | Configures a Cisco router running RIP Version 2 to advertise a summarized local IP address pool on a network access server so that the address pool can be provided to dialup clients, and specifies the IP address and network mask that identify the routes to be summarized. |
| show ip protocols      | Displays the parameters and current state of the active routing protocol process.                                                                                                    |

# show ip rip neighbors

To display Routing Information Protocol (RIP) neighbors for which Bidirectional Forwarding Detection (BFD) sessions are created, use the **show ip rip neighbors** command in privileged EXEC mode.

## show ip rip neighbors

## **Syntax Description**

This command has no argument or keywords.

## **Command Modes**

Privileged EXEC (#)

## **Command History**

| Release                  | Modification                                                 |
|--------------------------|--------------------------------------------------------------|
| Cisco IOS XE Release 3.3 | This command was introduced.                                 |
| 15.1(2)S                 | This command was integrated into Cisco IOS Release 15.1(2)S. |

## **Usage Guidelines**

Use the **show ip rip neighbors** command to display RIP neighbors for which BFD sessions are created.

## **Examples**

The following is sample output from the **show ip rip neighbors**command:

#### Router# show ip rip neighbors

BFD sessions created for the RIP neighbors Neighbor Interface SessionHandle 10.10.10.2 Ethernet0/0 1 10.10.20.2 Ethernet1/0 2

The table below describes the significant fields shown in the display.

## Table 3: show ip rip neighbors Field Descriptions

| Field         | Description                                                                                  |
|---------------|----------------------------------------------------------------------------------------------|
| Neighbor      | A neighboring router for which BFD sessions are created.                                     |
| Interface     | The interface type of the neigboring router.                                                 |
| SessionHandle | The unique session handle number to track the neighbor. The BFD system provides this number. |

| Command              | Description                                           |
|----------------------|-------------------------------------------------------|
| show ip rip database | Displays summary address entries in the RIP database. |

# show ipv6 rip

To display information about current IPv6 Routing Information Protocol (RIP) processes, use the **show ipv6 rip** command in user EXEC or privileged EXEC mode.

Cisco IOS XE Release 3.9S, Cisco IOS Release 15.3(2)S, and Later Releases

show ipv6 rip [name] [vrf vrf-name] [database | next-hops]

Releases Prior to Cisco IOS XE Release 3.9S and Cisco IOS Release 15.3(2)S

show ipv6 rip [name] [database | next-hops]

## **Syntax Description**

| name         | (Optional) Name of the RIP process. If the name is not entered, details of all configured RIP processes are displayed.                                                                                 |
|--------------|----------------------------------------------------------------------------------------------------|
| vrf vrf-name | (Optional) Displays information about the specified Virtual Routing and Forwarding (VRF) instance.                                                                                                    |
| database     | (Optional) Displays information about entries in the specified RIP IPv6 routing table.                                                                                                    |
| next-hops    | (Optional) Displays information about the next hop addresses for the specified RIP IPv6 process. If no RIP process name is specified, the next-hop addresses for all RIP IPv6 processes are displayed. |

**Command Default** 

Information about all current IPv6 RIP processes is displayed.

**Command Modes** 

User EXEC (>)

Privileged EXEC (#)

## **Command History**

| Release    | Modification                                                                                                    |
|------------|----------------------------------------------------------------------------------------------------|
| 12.2(2)T   | This command was introduced.                                                                                                    |
| 12.0(21)ST | This command was integrated into Cisco IOS Release 12.0(21)ST.                                                                                           |
| 12.0(22)S  | This command was integrated into Cisco IOS Release 12.0(22)S. The <i>name</i> argument and the <b>database</b> and <b>next-hops</b> keywords were added. |

| Release                   | Modification                                                                                                    |
|---------------------------|----------------------------------------------------------------------------------------------------|
| 12.2(13)T                 | The command was modified. The <i>name</i> argument, and the <b>database</b> and <b>next-hops</b> keywords were added. |
| 12.2(28)SB                | This command was integrated into Cisco IOS Release 12.2(28)SB.                                                        |
| 12.2(25)SG                | This command was integrated into Cisco IOS Release 12.2(25)SG.                                                        |
| 12.2(33)SRA               | This command was integrated into Cisco IOS Release 12.2(33)SRA.                                                       |
| 12.2(33)SXH               | This command was integrated into Cisco IOS Release 12.2(33)SXH.                                                       |
| Cisco IOS XE Release 2.1  | This command was implemented on Cisco 1000 Series Aggregation Services Routers.                                       |
| Cisco IOS XE Release 3.9S | This command was modified. The <b>vrf</b> <i>vrf</i> -name keyword/argument pair was added.                           |
| 15.3(2)S                  | This command was integrated into Cisco IOS Release 15.3(2)S.                                                          |
| 15.3(3)M                  | This command was integrated into Cisco IOS Release 15.3(3)M.                                                          |

## **Examples**

The following is sample output from the **show ipv6 rip** command:

#### Device# show ipv6 rip

```
RIP process "one", port 521, multicast-group FF02::9, pid 55
     Administrative distance is 25. Maximum paths is 4
     Updates every 30 seconds, expire after 180
     Holddown lasts 0 seconds, garbage collect after 120
     Split horizon is on; poison reverse is off
     Default routes are not generated
     Periodic updates 8883, trigger updates 2
  Interfaces:
   Ethernet2
  Redistribution:
RIP process "two", port 521, multicast-group FF02::9, pid 61
     Administrative distance is 120. Maximum paths is 4
     Updates every 30 seconds, expire after 180
     Holddown lasts 0 seconds, garbage collect after 120
     Split horizon is on; poison reverse is off
     Default routes are not generated
     Periodic updates 8883, trigger updates 0
  Interfaces:
    None
  Redistribution:
```

The table below describes the significant fields shown in the display.

## Table 4: show ipv6 rip Field Descriptions

| Field       | Description                  |
|-------------|------------------------------|
| RIP process | The name of the RIP process. |

| Field                   | Description                                                                                                    |
|-------------------------|----------------------------------------------------------------------------------------------------|
| port                    | The port that the RIP process is using.                                                                                                    |
| multicast-group         | The IPv6 multicast group of which the RIP process is a member.                                                                                                    |
| pid                     | The process identification number (pid) assigned to the RIP process.                                                                                                    |
| Administrative distance | Used to rank the preference of sources of routing information. Connected routes have an administrative distance of 1 and are preferred over the same route learned by a protocol with a larger administrative distance value. |
| Updates                 | The value (in seconds) of the update timer.                                                                                                    |
| expire                  | The interval (in seconds) in which updates expire.                                                                                                    |
| Holddown                | The value (in seconds) of the hold-down timer.                                                                                                    |
| garbage collect         | The value (in seconds) of the garbage-collect timer.                                                                                                    |
| Split horizon           | The split horizon state is either on or off.                                                                                                    |
| poison reverse          | The poison reverse state is either on or off.                                                                                                    |
| Default routes          | The origination of a default route into RIP. Default routes are either generated or not generated.                                                                                                    |
| Periodic updates        | The number of RIP update packets sent on an update timer.                                                                                                    |
| trigger updates         | The number of RIP update packets sent as triggered updates.                                                                                                    |

The following is sample output from the show ipv6 rip database command.

#### Device# show ipv6 rip one database

```
RIP process "one", local RIB
2001:72D:1000::/64, metric 2
    Ethernet2/2001:DB8:0:ABCD::1, expires in 168 secs
2001:72D:2000::/64, metric 2, installed
    Ethernet2/2001:DB8:0:ABCD::1, expires in 168 secs
2001:72D:3000::/64, metric 2, installed
    Ethernet2/2001:DB8:0:ABCD::1, expires in 168 secs
Ethernet1/2001:DB8:0:ABCD::1, expires in 168 secs
Ethernet1/2001:DB8::1, expires in 120 secs
2001:72D:4000::/64, metric 16, expired, [advertise 119/hold 0]
    Ethernet2/2001:DB8:0:ABCD::1
3004::/64, metric 2 tag 2A, installed
    Ethernet2/2001:DB8:0:ABCD::1, expires in 168 secs
```

The table below describes the significant fields shown in the display.

Table 5: show ipv6 rip database Field Descriptions

| Field                        | Description                                                                                        |
|------------------------------|----------------------------------------------------------------------------------------------------|
| RIP process                  | The name of the RIP process.                                                                       |
| 2001:72D:1000::/64           | The IPv6 route prefix.                                                                             |
| metric                       | Metric for the route.                                                                              |
| installed                    | Route is installed in the IPv6 routing table.                                                      |
| Ethernet2/2001:DB8:0:ABCD::1 | Interface and LL next hop through which the IPv6 route was learned.                                |
| expires in                   | The interval (in seconds) before the route expires.                                                |
| advertise                    | For an expired route, the value (in seconds) during which the route will be advertised as expired. |
| hold                         | The value (in seconds) of the hold-down timer.                                                     |
| tag                          | Route tag.                                                                                         |

The following is sample output from the **show ipv6 rip next-hops** command.

```
Device# show ipv6 rip one next-hops
```

```
RIP process "one", Next Hops
FE80::210:7BFF:FEC2:ACCF/Ethernet4/2 [1 routes]
FE80::210:7BFF:FEC2:B286/Ethernet4/2 [2 routes]
```

The table below describes the significant fields shown in the display.

#### Table 6: show ipv6 rip next-hops Field Descriptions

| Field                                                         | Description                                                                                                    |
|---------------------------------------------------------------|----------------------------------------------------------------------------------------------------|
| RIP process                                                   | The name of the RIP process.                                                                                                    |
| was learned. Next hops are eith IPv6 RIP neighbors from which | The next-hop address and interface through which it was learned. Next hops are either the addresses of IPv6 RIP neighbors from which we have learned routes or explicit next hops received in IPv6 RIP advertisements. |
|                                                               | Note An IPv6 RIP neighbor may choose to advertise all its routes with an explicit next hop. In this case the address of the neighbor would not appear in the next hop display.                                         |

| Field | Description                                                                      |
|-------|----------------------------------------------------------------------------------|
|       | The number of routes in the IPv6 RIP routing table using the specified next hop. |

The following is sample output from the **show ipv6 rip vrf** command:

Device# show ipv6 rip vrf red

```
RIP VRF "red", port 521, multicast-group 2001:DB8::/32, pid 295
Administrative distance is 120. Maximum paths is 16
Updates every 30 seconds, expire after 180
Holddown lasts 0 seconds, garbage collect after 120
Split horizon is on; poison reverse is off
Default routes are not generated
Periodic updates 99, trigger updates 3
Full Advertisement 0, Delayed Events 0
Interfaces:
Ethernet0/1
Loopback2
Redistribution:
None
```

The table below describes the significant fields shown in the display.

## Table 7: show ipv6 rip vrf Field Descriptions

| Field                   | Description                                                                                                    |
|-------------------------|----------------------------------------------------------------------------------------------------|
| RIP VRF                 | The name of the RIP VRF.                                                                                                    |
| port                    | The port that the RIP process is using.                                                                                                    |
| multicast-group         | The IPv6 multicast group of which the RIP process is a member.                                                                                                    |
| Administrative distance | Used to rank the preference of sources of routing information. Connected routes have an administrative distance of 1 and are preferred over the same route learned by a protocol with a larger administrative distance value. |
| Updates                 | The value (in seconds) of the update timer.                                                                                                    |
| expires after           | The interval (in seconds) in which updates expire.                                                                                                    |
| Holddown                | The value (in seconds) of the hold-down timer.                                                                                                    |
| garbage collect         | The value (in seconds) of the garbage-collect timer.                                                                                                    |
| Split horizon           | The split horizon state is either on or off.                                                                                                    |
| poison reverse          | The poison reverse state is either on or off.                                                                                                    |

| Field            | Description                                                                                        |
|------------------|----------------------------------------------------------------------------------------------------|
| Default routes   | The origination of a default route into RIP. Default routes are either generated or not generated. |
| Periodic updates | The number of RIP update packets sent on an update timer.                                          |
| trigger updates  | The number of RIP update packets sent as triggered updates.                                        |

The following is sample output from **show ipv6 rip vrf next-hops** command:

```
Device# show ipv6 rip vrf blue next-hops
```

```
RIP VRF "blue", local RIB
AAAA::/64, metric 2, installed
Ethernet0/0/FE80::A8BB:CCFF:FE00:7C00, expires in 177 secs
```

## Table 8: show ipv6 rip vrf next-hops Field Descriptions

| Field                                 | Description                                                                                                    |
|---------------------------------------|----------------------------------------------------------------------------------------------------|
| RIP VRF                               | The name of the RIP VRF.                                                                                                    |
| metric                                | Metric for the route.                                                                                                    |
| installed                             | Route is installed in the IPv6 routing table.                                                                                                    |
| Ethernet0/0/FE80::A8BB:CCFF:FE00:7C00 | The next hop address and interface through which it was learned. Next hops are either the addresses of IPv6 RIP neighbors from which we have learned routes, or explicit next hops received in IPv6 RIP advertisements. |
|                                       | Note An IPv6 RIP neighbor may choose to advertise all its routes with an explicit next hop. In this case the address of the neighbor would not appear in the next hop display.                                          |
| expires in                            | The interval (in seconds) before the route expires.                                                                                                    |

The following is sample output from **show ipv6 rip vrf database** command:

```
Device# show ipv6 rip vrf blue database
```

```
RIP VRF "blue", Next Hops
FE80::A8BB:CCFF:FE00:7C00/Ethernet0/0 [1 paths]
```

## Table 9: show ipv6 rip vrf database Field Descriptions

| Field                                 | Description                                                                          |
|---------------------------------------|--------------------------------------------------------------------------------------|
| RIP VRF                               | The name of the RIP VRF.                                                             |
| FE80::A8BB:CCFF:FE00:7C00/Ethernet0/0 | Interface and LL next hop through which the IPv6 route was learned.                  |
| 1 paths                               | Indicates the number of unique paths to this router that exist in the routing table. |

| Command                  | Description                                                  |
|--------------------------|--------------------------------------------------------------|
| clear ipv6 rip           | Deletes routes from the IPv6 RIP routing table.              |
| debug ipv6 rip           | Displays the current contents of the IPv6 RIP routing table. |
| ipv6 rip vrf-mode enable | Enables VRF-aware support for IPv6 RIP.                      |

## skeptical interval

To configure cautious Cisco nonstop forwarding (NSF) helper functionality with a neighbor with an interval, use the skeptical interval command in router configuration mode. To configure a cautious NSF helper with the default interval, use the **no** form of this command.

## skeptical interval minutes

no skeptical interval

#### **Syntax Description**

| minutes | Number of minutes for the interval. Range: 0 to 1440. |
|---------|-------------------------------------------------------|
|         | Default: 5.                                           |

#### **Command Default**

The default interval for configuring an NSF helper is 5 minutes.

#### **Command Modes**

Router configuration (config-router)

## **Command History**

| Release     | Modification                 |
|-------------|------------------------------|
| 12.2(33)SXI | This command was introduced. |

## **Usage Guidelines**

When the skeptical interval command is configured with an interval, NSF will not be supported with the neighbor during this period. If you configure the skeptical interval 0 command, it means that you always support NSF with the neighbor. Whenever you configure the skeptical interval command, you should also configure the nsf interval command.

#### **Examples**

The following example configures the skeptical interval to 30 minutes:

```
Router(config)# router isis
Router(config-router)# skeptical interval 30
Router(config-router)#
```

| Command      | Description                                                                                                    |
|--------------|----------------------------------------------------------------------------------------------------|
| nsf interval | Configures the minimum time between Cisco nonstop forwarding (NSF) restart attempts.                              |
| router isis  | Configures an ISIS routing process for IP on an interface and attaches an area designator to the routing process. |

skeptical interval

## throttle (router configuration)

To enable throttle for Routing Information Protocol (RIP) requests, use the **throttle**command in router configuration mode. To disable the configuration, use the **no** form of this command.

throttle

no throttle

Syntax Description

This command has no arguments or keywords.

**Command Default** 

Throttle is not enabled by default.

**Command Modes** 

Router configuration (config-router)

## **Command History**

| Release      | Modification                 |
|--------------|------------------------------|
| 12.2(31)SB14 | This command was introduced. |

#### **Usage Guidelines**

You can use the **throttle** command if you are using RIP as a routing protocol to serve a large number of routers. This command prevents RIP from generating update packets in response to RIP requests from a faulty neighbor. Because only one RIP request per minute will be serviced from a neighbor, incoming regular updates are less likely to be dropped.

You can configure the **throttle** command only when the interpacket delay is configured using the **output-delay** command.

## **Examples**

The following example shows how to enable throttle for RIP requests:

```
Router# configure terminal
Router(config-router)# network 192.0.2.1
Router(config-router)# output-delay 20
Router(config-router)# throttle
```

| Command      | Description                                         |
|--------------|-----------------------------------------------------|
| output-delay | Changes the interpacket delay for RIP updates sent. |

# timers basic (RIP)

To adjust Routing Information Protocol (RIP) network timers, use the **timers basic** command in router configuration mode. To restore the default timers, use the **no** form of this command.

timers basic update invalid holddown flush

no timers basic

## **Syntax Description**

| update   | Rate (in seconds) at which updates are sent. This is the fundamental timing parameter of the routing protocol. The default is 30 seconds.                                                                                                    |
|----------|----------------------------------------------------------------------------------------------------|
| invalid  | Interval of time (in seconds) after which a route is declared invalid; it should be at least three times the value of the <i>update</i> argument. A route becomes invalid when there is an absence of updates that refresh the route. The route then enters into a <i>holddown</i> state. The route is marked inaccessible and advertised as unreachable. However, the route is still used for forwarding packets. The default is 180 seconds.                                                                                                    |
| holddown | Interval (in seconds) during which routing information regarding better paths is suppressed. It should be at least three times the value of the <i>update</i> argument. A route enters into a <i>holddown</i> state when an update packet is received that indicates the route is unreachable. The route is marked inaccessible and advertised as unreachable. However, the route is still used for forwarding packets. When holddown expires, routes advertised by other sources are accepted and the route is no longer inaccessible. The default is 180 seconds. |
| flush    | Amount of time (in seconds) that must pass before the route is removed from the routing table; the interval specified should be greater than the value of the <i>invalid</i> argument. If it is less than this sum, the proper <i>holddown</i> interval cannot elapse, which results in a new route being accepted before the <i>holddown</i> interval expires. The default is 240 seconds.                                                                                                    |

**Command Default** No RIP network timers are adjusted.

**Command Modes** Router configuration

#### **Command History**

| Release      | Modification                                                                                                    |
|--------------|----------------------------------------------------------------------------------------------------|
| 10.0         | This command was introduced.                                                                                                    |
| 12.2S, 12.4T | This command was enhanced to allow for the explicit specification of timers for an address family (VRF).                                                                          |
| 12.2SX       | This command is supported in the Cisco IOS Release 12.2SX train. Support in a specific 12.2SX release of this train depends on your feature set, platform, and platform hardware. |

#### **Usage Guidelines**

The basic timing parameters for RIP are adjustable. Because RIP is executing a distributed, asynchronous routing algorithm, these timers must be the same for all routers and access servers in the network.

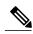

Note

The current and default timer values can be seen by inspecting the output of the **show ip protocols** EXEC command. The relationships of the various timers should be preserved as described previously.

In addition, an address family can have explicitly specified timers that apply to that address-family (or VRF) only. The **timers basic** command must be specified for an address family or the system defaults for the timers basic command are used regardless of what is configured for RIP routing. The VRF does not inherit the timer values from the base RIP configuration. The VRF will always use the system default timers unless explicitly changed using the timers basic command.

#### **Examples**

The following example sets updates to be broadcast every 5 seconds. If a router is not heard from in 15 seconds, the route is declared unusable. Further information is suppressed for an additional 15 seconds. At the end of the suppression period, the route is flushed from the routing table.

```
router rip
timers basic 5 15 15 30
```

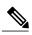

Note

By setting a short update period, you run the risk of congesting slow-speed serial lines. A short update period can be a concern on faster-speed Ethernets and T1-rate serial lines. Also, if you have many routes in your updates, you can cause the routers to spend an excessive amount of time processing updates.

The following example show adjusting address family timers.

```
router rip
version 2
timers basic 5 10 15 20
redistribute connected
network 5.0.0.0
default-metric 10
no auto-summary
!
address-family ipv4 vrf foo
timers basic 10 20 20 20
redistribute connected
network 10.0.0.0
```

```
default-metric 5
no auto-summary
version 2
exit-address-family
!
address-family ipv4 vrf bar
timers basic 20 40 60 80
redistribute connected
network 20.0.0.0
default-metric 2
no auto-summary
version 2
exit-address-family
```

## validate-update-source

To have the Cisco IOS software valida te the source IP address of incoming routing updates for Routing Information Protocol (RIP) and Interior Gateway Routing Protocol (IGRP) routing protocols, use the **validate-update-source**command in router configuration mode. To disable this function, use the **no** form of this command.

validate-update-source no validate-update-source

**Command Default** The behavior of this command is enabled by default.

This command has no arguments or keywords.

**Command Modes** Router configuration

## **Command History**

**Syntax Description** 

| Release     | Modification                                                                                                    |
|-------------|----------------------------------------------------------------------------------------------------|
| 10.0        | This command was introduced.\                                                                                                    |
| 12.2(33)SRA | This command was integrated into Cisco IOS Release 12.2(33)SRA.                                                                                                    |
| 12.2SX      | This command is supported in the Cisco IOS Release 12.2SX train. Support in a specific 12.2SX release of this train depends on your feature set, platform, and platform hardware. |

#### **Usage Guidelines**

This command is applicable only to RIP and IGRP. The software ensures that the source IP address of incoming routing updates is on the same IP network as one of the addresses defined for the receiving interface.

Disabling split horizon on the incoming interface will also cause the system to perform this validation check.

For unnumbered IP interfaces (interfaces configured asIP unnumbered), no checking is performed.

#### **Examples**

The following example configures a router not to perform validation checks on the source IP address of incoming RIP updates:

router rip
network 10.105.0.0
no validate-update-source

## version

To specify a Routing Information Protocol (RIP) version used globally by the router, use the **version** command in router configuration mode. To restore the default value, use the **no** form of this command.

version  $\{1|2\}$ 

no version

## **Syntax Description**

| 1 | Specifies RIP Version 1. |
|---|--------------------------|
| 2 | Specifies RIP Version 2. |

## **Command Default**

The software receives RIP Version 1 and Version 2 packets, but sends only Version 1 packets.

## **Command Modes**

Router configuration

## **Command History**

| Release     | Modification                                                                                                    |
|-------------|----------------------------------------------------------------------------------------------------|
| 11.1        | This command was introduced.                                                                                                    |
| 12.2(33)SRA | This command was integrated into Cisco IOS Release 12.2(33)SRA.                                                                                                    |
| 12.2SX      | This command is supported in the Cisco IOS Release 12.2SX train. Support in a specific 12.2SX release of this train depends on your feature set, platform, and platform hardware. |

## **Usage Guidelines**

To specify RIP versions used on an interface basis, use the **ip rip receive version** and **ip rip send version** commands.

## **Examples**

The following example enables the software to send and receive RIP Version 2 packets:

version 2

| Command                | Description                                               |
|------------------------|-----------------------------------------------------------|
| ip rip receive version | Specifies a RIP version to receive on an interface basis. |
| ip rip send version    | Specifies a RIP version to send on an interface basis.    |

| Command | Description                                                                       |
|---------|-----------------------------------------------------------------------------------|
|         | Displays the parameters and current state of the active routing protocol process. |

version